# **Coding with Generative Artificial Intelligence**

*Creating Creative Educational Apps using Bing Chat and GPT-4*

## Ken Kahn [<toontalk@gmail.com>](mailto:toontalk@gmail.com)

#### **These slides**

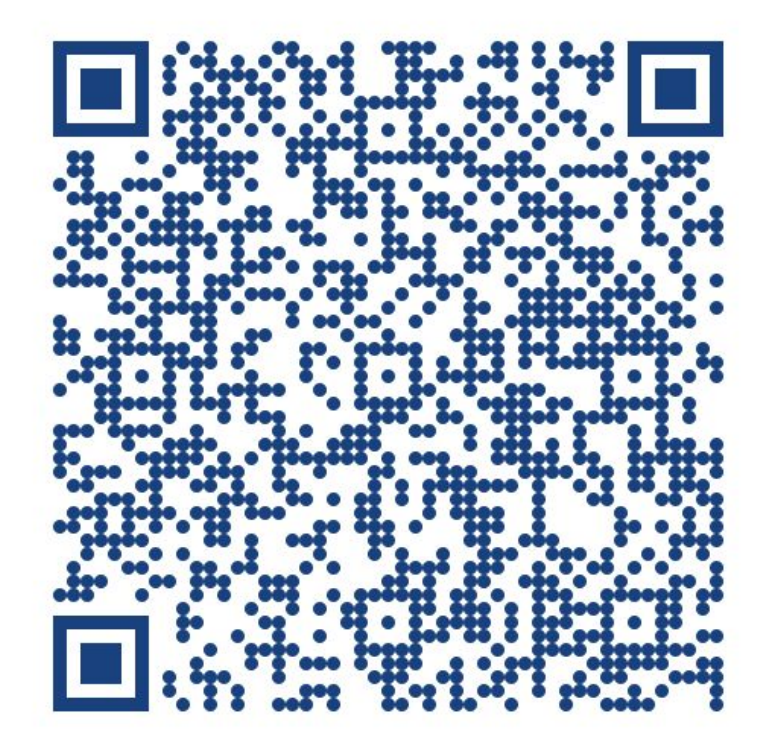

#### **The Plan**

- 1. Brief live demo of using Bing Chat together with [App Maker](https://toontalk.github.io/AI/apps/App%20Maker/index.html) and [CodePen](https://codepen.io/).
- 2. [An initial prompt](https://docs.google.com/document/d/1ltBykJimlH3jDXujLo0yNCDS1UoRc1nndRp8dnu6hUg/edit?usp=sharing) will set the context and pedagogy.
- 3. Brief introduction to [this app](https://toontalk.github.io/AI/apps/) which demonstrates 24 examples of what can be built by conversing with a chatbot.

## **Plan continued (2 of 3)**

- 4. Participants try to build an app of their choosing using Bing Chat and the initial prompt. Participants are encouraged to role play as a learner. Best to pick a subject that the participant knows well. Form groups of 2 or 3.
- 5. Groups report on the experience

## **Plan continued (3 of 3) Prompting**

- 1. Discussion of prompting
- 2. General Q&A and discussion
- 3. Brief demos and reflections from each group
- 4. Brief presentation of the "art of prompting"
- 5. Participants create their prompts and test them. Best to form groups of 2.

## **Many chatbots but few in Hong Kong**

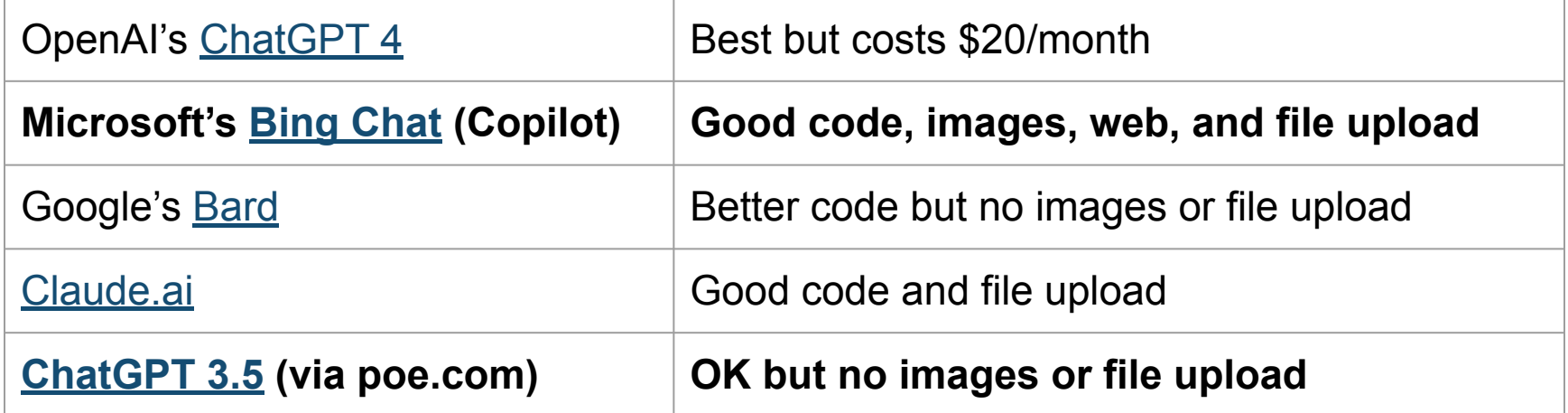

#### Different strengths for each

## **Microsoft's Bing Chat (aka Copilot)**

- Best free chatbot in Hong Kong
- PC (pre-installed) or Mac [\(installation instructions](https://www.microsoft.com/en-us/edge/download?form=MA13FJ)):
	- Open [bing.com/chat](https://www.bing.com/chat) in the EDGE browser
	- Be sure to log in to Microsoft get full features
- Tablet or phone:

Install Bing app [\(Android\)](https://play.google.com/store/apps/details?id=com.microsoft.bing&hl=en&gl=US) ([IOS\)](https://apps.apple.com/hu/app/bing-chat-with-ai-gpt-4/id345323231)

## **[App Maker](https://toontalk.github.io/AI/apps/App%20Maker/index.html)**

#### It can *automatically*

- Merge old and new JavaScript (or CSS)
- Launch or download app with a click
- Automates image and sound integration
- No limits

*But for sounds and images requires this [prompt](https://docs.google.com/document/d/1gR10jfj6Qs1pDBj8IZRRv3nizOo4-HEKBVwhFPz719Y/edit?usp=sharing)*

#### **Prompts I've explored**

[Early education prompt](https://docs.google.com/document/d/194wuxO_vT9xGwsSG_YvbUodlGLGzeUb_isBxufCDTPU/edit?usp=drive_link)

[Early education prompt with App Maker](https://docs.google.com/document/d/1G7gDqxpVoc-vy4zubDU-6Om8lHoJLXQcgjJMJyd8MPI/edit)

[Bare-bones Prompt for using App Maker](https://docs.google.com/document/d/1gR10jfj6Qs1pDBj8IZRRv3nizOo4-HEKBVwhFPz719Y/edit?usp=sharing) [Prompt with App Maker](https://docs.google.com/document/d/15zy9V8Z1R4pPaA9FPLWS7OLrBhvciwVfcgueKAzeCpA/edit?usp=sharing)

[Ada and Curio prompt](https://docs.google.com/document/d/1eKQ0E80d-zYBRV1W0fZLeLYDZnunc0GaZe2j4UixYfU/edit?usp=drive_link)

[Ada and Curio prompt using ChatGPT 4's Python](https://docs.google.com/document/d/1G0QEguF5cJO4viOf0L0vRByraoUOrGJqjpkTuT9RU4A/edit?usp=sharing)

[Ada and Curio prompt using ChatGPT 4's Python and zip](https://docs.google.com/document/d/17Xd2AlHtVAahg5p3BLrE-_Ykhc7HVcyL2ZKpPVTNFx4/edit#heading=h.1ekmux1ky7vz)

[Prompt for creating web apps using ChatGPT 4's Python](https://docs.google.com/document/d/1hP1pSdaUXOZF3_W-ldxAvNUj05guvQdBkkX6H3hiYeM/edit?usp=sharing)

#### **24 apps made with ChatGPT 4 conversations** 1. 2. 3. 4. 5. 6. 7.

- 1. Speak random numbers & repeat what was heard <u>[log](https://chat.openai.com/share/6b6967cc-f1d8-420d-84f5-f60fdb24ccfb) [PDF](https://toontalk.github.io/AI/apps/speak%20random%20number/conversation.pdf)</u> [app](https://toontalk.github.io/AI/apps/speak%20random%20number/index.html)
- 2. Drawing on video [log](https://chat.openai.com/share/d230e8d3-0f6e-49b2-a0c6-51134757ace5) [PDF](https://toontalk.github.io/AI/apps/Finger%20drawing/Finger%20Detection%20&%20Drawing_.pdf) [app](https://toontalk.github.io/AI/apps/Finger%20drawing/index.html)
- 3. Predicting confidence [log](https://chat.openai.com/share/3767033d-7da0-47e3-9383-a5556e4dc1eb) PDF [app](https://toontalk.github.io/AI/apps/confidence/index.html)
- 4. Persona conversation [log](https://chat.openai.com/share/ff9bbe58-b6db-4941-8a41-7bead5640cb0) [PDF](https://toontalk.github.io/AI/apps/conversation/Virtual%20Persona%20Chat_.pdf) [app](https://toontalk.github.io/AI/apps/conversation/index.html) [enhanced app](https://toontalk.github.io/AI/apps/conversation/any%20personas.html) [screenshot](https://ecraft2learn.github.io/ai/misc/conversation/screenshot.png)
- 5. Water Balloon Game [log](https://chat.openai.com/share/8f0fb7b2-0895-424b-998a-846a3f80fb90) [PDF](https://toontalk.github.io/AI/apps/water%20balloon%20game%20v3/Balloon%20Game%20Creation_.pdf) [app](https://ecraft2learn.github.io/ai/misc/water%20balloon%20game%20v3/index.html)
- 6. Illustrated story generation [doc](https://docs.google.com/document/d/1Rppklm4eYTtiCJ5GmpfljiTMss2gkH3dQanWgEraoLs/edit?usp=sharing) [app](https://ecraft2learn.github.io/ai/misc/Illustrated%20story%20generator/index.html) [example output](https://ecraft2learn.github.io/ai/stories/A%20snail%20and%20friendly%20dinosaur%20on%20a%20trampoline%20-%20Illustrated%20Story%20Generator.html)
- 7. Fireworks <u>[log](https://chat.openai.com/share/38e59993-e6b4-4065-8b7b-f289161e846c) [PDF](https://toontalk.github.io/AI/apps/fireworks%20GPT-4%20tutor/Fireworks.pdf)</u> [app](https://ecraft2learn.github.io/ai/misc/fireworks%20GPT-4%20tutor/index.html)
- 8. Shannonizer [log](https://chat.openai.com/share/e75c4c9c-040f-4572-bd97-1e658f6dfa07) [PDF](https://toontalk.github.io/AI/apps/Shannonizer/Shannonizer%20Unknown.pdf) [app](https://ecraft2learn.github.io/ai/misc/Shannonizer/index.html)
- 9. [Thesis](https://dspace.mit.edu/handle/1721.1/6875) animation [log](https://chat.openai.com/share/f3a44eea-53d7-4c5f-936c-f2f3c045472b) [PDF](https://toontalk.github.io/AI/apps/Cinderella/Character%20Movements%20-%20Descriptions.pdf) [1](https://toontalk.github.io/AI/apps/Cinderella/scene1.html) [2](https://toontalk.github.io/AI/apps/Cinderella/scene2.html) [3](https://toontalk.github.io/AI/apps/Cinderella/scene3.html)
- 10. Infinite primes proof <u>[log](https://chat.openai.com/share/f28765a3-96e3-4113-a866-23f4ac1caadd) [PDF](https://toontalk.github.io/AI/apps/primes/Prime%20Pebble%20Proof_.pdf)</u> [app](https://toontalk.github.io/AI/apps/primes/index.html)
- 11. Weather to flu [doc](https://docs.google.com/document/d/1bqivgaL11k1ospBRxuO42EMo2YlihsVeJ9tWhyuJZeE/edit?usp=sharing) [app](http://toontalk.github.io/AI/apps/weather%20and%20flu/predict%20evaluate.html) [data](http://toontalk.github.io/AI/apps/weather%20and%20flu/Illinois_merged_data.csv)

#### 12. Super calculator [doc](https://docs.google.com/document/d/1KCpYxtcS6-HyDIDh9Zh011MEQHeYDRxzQhNXRkcYCcw/edit#heading=h.mq4bxjj8onv1) [app](https://toontalk.github.io/AI/apps/calculator/With%20text/index.html)

- 13. Making *[Connections](https://www.nytimes.com/games/connections)* games [doc](https://docs.google.com/document/d/1jfCbKyx2n6rDZ_VtkVshfBoVrNLqJ0jjNa_DEDuolXo/edit?usp=sharing) [app](https://toontalk.github.io/AI/apps/Connections/index.html)
- 14. Ecological agent-based model [doc](https://docs.google.com/document/d/1imZcGOOSjuawu3N42H7sbes7u6FE0C259DZ4U2Y5xIo/edit?usp=sharing) [app](https://toontalk.github.io/AI/apps/kelp-urchins-otters/index.html)
- 15. Ant foraging game [doc](https://docs.google.com/document/d/1g5ftVRHoWSZ9mmwfxP67z7uubQrRMCEaTgG-ol76lzc/edit?usp=sharing) [app with enemy](https://toontalk.github.io/AI/apps/ant%20by%20GPT%20Turbo%20with%20long%20prompt/ant-game%20v1.html) [app with pheromone trails](https://toontalk.github.io/AI/apps/ant%20by%20GPT%20Turbo%20with%20long%20prompt/ant-game%20v3.html)
- 16. Balloon popping game [PDF](https://toontalk.github.io/AI/apps/balloon%20popping/balloon%20game.pdf) [app](https://toontalk.github.io/AI/apps/balloon%20popping/index.html)
- 17. Riddling game **[PDF](https://toontalk.github.io/AI/apps/zelda/ChatGPT.pdf)** [text app](https://toontalk.github.io/AI/apps/zelda/mygame%20-%20text.html) [speech app](https://toontalk.github.io/AI/apps/zelda/mygame.html)
- 18. Horse Jokes [doc](https://docs.google.com/document/d/1W-HD-mDfOVnx7MsrlNGUWf9LxsQ-Xh_xjig8RAM34Vc/edit?usp=sharing) [app's evolution](https://toontalk.github.io/AI/apps/Jokes%20for%207%20year%20old/index.html) [app](https://toontalk.github.io/AI/apps/Jokes%20for%207%20year%20old/index.html)
- 19. Word grid game [doc](https://docs.google.com/document/d/1pnUW-JpEqFryJ8Ea65ptOoBzOPre43jr31Esc7LE330/edit?usp=sharing) [app](https://toontalk.github.io/AI/apps/word%20puzzle/complete_game_with_fireworks.html) [app v2](https://toontalk.github.io/AI/apps/word%20puzzle/Chatgpt%204%20CompleteInteractiveWordSearchGame.html)
- 20. Web page sequencer [log](https://chat.openai.com/share/6f561354-0743-40a2-b317-3b03ba72b0b5) [PDF](https://toontalk.github.io/AI/apps/Jokes%20for%207%20year%20old/App%20evolution%20viewer.pdf) [app](https://toontalk.github.io/AI/apps/index.html)
- 21. Ticklish foot [PDF](https://toontalk.github.io/AI/apps/ticklish/ChatGPT.pdf) [app](https://toontalk.github.io/AI/apps/ticklish/Cartoon_Foot_Global_Feather_Cursor.html)
- 22. Forgiving riddle game [doc](https://docs.google.com/document/d/1Wno70vGyqNerpbJXIPjkmFM5mqTyaTZGTtFohhuU9pY/edit?usp=sharing) [app](https://toontalk.github.io/AI/apps/Smart%20riddle%20by%20Bard/index.html)
- 23. Exoplanet orbits [doc](https://docs.google.com/document/d/1oxO7CZGh_38gmcDl7ipq69faoMaq7PsYPpLgWvUYL4U/edit?usp=sharing) [app](https://toontalk.github.io/AI/apps/Trappist/index.html)
- 24. Sci-fi puns [doc](https://docs.google.com/document/d/19KWL8t3G1igp7t-QE9GYPGRsmg080Z_uoBF-WC_eSxo/edit) [app v1](https://toontalk.github.io/AI/apps/space%20puzzle%20by%20Ada%20and%20Curio/SciFi_Adventure_Puzzle_Corrected_Script.html) [app v2](https://toontalk.github.io/AI/apps/scifi%20puns%20with%20Ada%20and%20Curio%20with%20zip/Kennys_SciFi_Adventure_Final_Corrected_v9.html)

### **Here's an app for exploring apps**

I co-created with ChatGPT 4 an app to interactively explore the apps I've made with ChatGPT 4

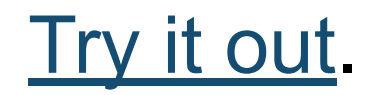

#### **Now create your app**

- Build an app of your choosing
- Bing Chat recommended but any chatbot is OK
- Choose an initial prompt
- Role play as a learner. Best to pick a subject you know well.
- Form groups of 2 or 3
- Use [this Google Doc](https://docs.google.com/document/d/1hEDJJJ2zCT9kOw_vwDzLdpLH3649iWppPW0wSzUU6Ec/edit?usp=sharing) to share notes, questions, comments, links, … with the workshop

#### **Poe bot for Ada and Curio**

#### [https://poe.com/Ada\\_and\\_Curio](https://poe.com/Ada_and_Curio)

#### <https://codepen.io/toontalk/full/QWoMRGo>

#### [https://www.linkedin.com/feed/update/urn:li:acti](https://www.linkedin.com/feed/update/urn:li:activity:7155419935618252800/) [vity:7155419935618252800/](https://www.linkedin.com/feed/update/urn:li:activity:7155419935618252800/)

### **Prompt give to Poe bot**

A middle school child will interact with you. The child wants to create a web-based game. Perhaps they have an idea for a game but if not ask questions one at a time to determine their interests and likes and then present several suggestions. If they have an idea for a complicated game then suggest that they start by describing a very simplified version of the

game they are the second them to the thinking of the thinking of the thinking of the thinking of the them to th

## **Present your app**

- Demo it
- Discuss the conversation
- Reflect on the experience

## **Prompt "engineering"**

#### <https://www.oneusefulthing.org/p/working-with-ai-two-paths-to-prompting>

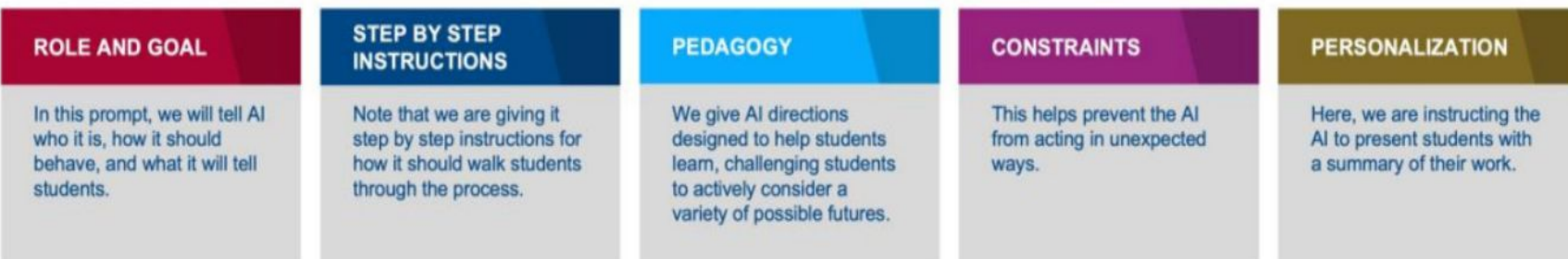

#### Write it, test it, repeat

## **Now test your own prompt**

- Write a prompt (or copy and edit one of mine)
- Test it
- Report to workshop your reflections

#### Groups of 2 or 3

## **Wrapping up**

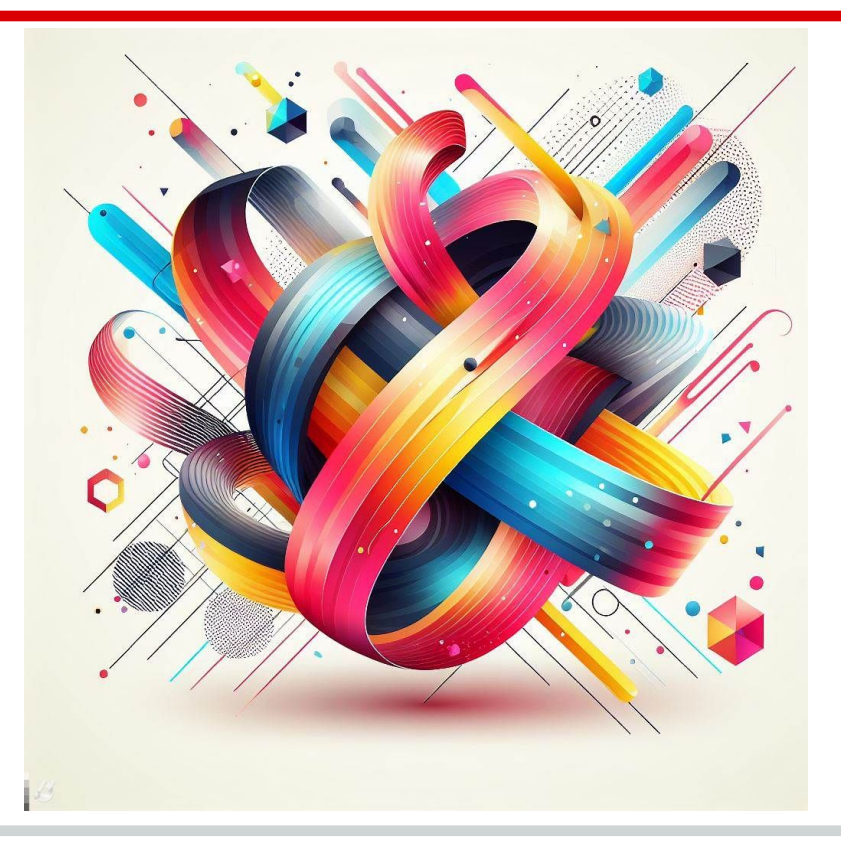